# Digital Restoration from Start to Finish

# Digital Restoration from Start to Finish

Second Edition

*Ctein*

AMSTERDAM • BOSTON • HEIDELBERG • LONDON [Elsevier logo] NEW YORK • OXFORD • PARIS • SAN DIEGO [Focal Press Logo] SAN FRANCISCO • SINGAPORE • SYDNEY • TOKYO

#### Focal Press is an imprint of Elsevier

Focal Press is an imprint of Elsevier 30 Corporate Drive, Suite 400, Burlington, MA 01803, USA Linacre House, Jordan Hill, Oxford OX2 8DP, UK

© 2010 Elsevier, Inc. All rights reserved.

No part of this publication may be reproduced or transmitted in any form or by any means, electronic or mechanical, including photocopying, recording, or any information storage and retrieval system, without permission in writing from the publisher. Details on how to seek permission, further information about the Publisher's permissions policies and our arrangements with organizations such as the Copyright Clearance Center and the Copyright Licensing Agency, can be found at our website: www.elsevier.com/permissions. This book and the individual contributions contained in it are protected under copyright by the Publisher (other than as may be noted herein).

#### **Notices**

Knowledge and best practice in this field are constantly changing. As new research and experience broaden our understanding, changes in research methods, professional practices, or medical treatment may become necessary.

Practitioners and researchers must always rely on their own experience and knowledge in evaluating and using any information, methods, compounds, or experiments described herein. In using such information or methods they should be mindful of their own safety and the safety of others, including parties for whom they have a professional responsibility.

To the fullest extent of the law, neither the Publisher nor the authors, contributors, or editors, assume any liability for any injury and/or damage to persons or property as a matter of products liability, negligence or otherwise, or from any use or operation of any methods, products, instructions, or ideas contained in the material herein.

#### **Library of Congress Cataloging-in-Publication Data**

Application submitted

#### **British Library Cataloguing-in-Publication Data**

A catalogue record for this book is available from the British Library.

ISBN: 978-0-240-81208-3

For information on all Focal Press publications visit our website at www.elsevierdirect.com

09 10 11 12 13 5 4 3 2 1

Printed in China

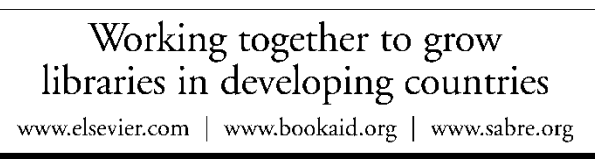

**BOOK AID**<br>International **ELSEVIER** Sabre Foundation

# DEDICATION

To Paula Butler and Laurie Toby Edison

With love and admiration

Now and always

# **CONTENTS**

#### **PREFACE**

#### **INTRODUCTION**

Why Restore Digitally?

About This Book

About Other Books

Keeping in Touch

Acknowledgments

About the Author

## **QUICK DIAGNOSIS GUIDE TO RESTORATION**

#### **CHAPTER 1 THE BIG PICTURE**

"Where Do You Want To Go, Today?"

The Art (and Craft) of Restoration

Fooling Around

A Modest Taxonomy of Restoration

Take Your Time

#### **CHAPTER 2 HARDWARE FOR RESTORATION**

The "Bottom" Line

The Computer

**Memory** 

**Hard Drives** 

**Monitor** 

**Tablets** 

Color Management & ColorMunki

Backup & Long-term Storage

**Scanners** 

**Printers** 

#### **CHAPTER 3 SOFTWARE FOR RESTORATION**

Working Around Photoshop

Photoshop CS4

Photoshop Performance Enhancement

All About Memory

Photoshop Elements 6/7

Picture Window Pro v5

Plug-Ins

ContrastMaster

PhotoLift

Fluid Mask 3

#### Noise Reduction

NoiseWare

Noise Ninja

Polaroid Dust & Scratches Removal

FocusFixer v2

PhotoTune 2

AKVIS Coloriage

#### **CHAPTER 4 GETTING THE PHOTO INTO THE COMPUTER**

Preparation and Cleaning

Scanning Prints — Maximize Your Information by Getting the Tones Right

Is 16 Bits Really Necessary?

Pulling in the Color

**Scanning Halftones** 

How to Scan B&W Film and Glass Plates

Scanning Color Film

Resolution Decisions

Rephotography

#### **CHAPTER 5 RESTORING TONE**

What Makes A Good Print?

**Curves** 

The Shadow/Highlight Adjustment

How To Improve a Copy Print

How to Correct Uneven Exposure

How to Repair Uneven Density: Dodge and Burn with Masked Adjustment Layers

Soft-Light Dodging and Burning-In Layers

Enhancing Almost-Blank Photos

Making Extreme Tone Changes without Distorting Colors

Fixing Harsh Shadows on Faces

#### **CHAPTER 6 RESTORING COLOR**

What Makes A Good Print?

Getting the Color Right (Semi-)Automatically

Color Correcting in Layers

Getting Better Skin Tones

The Layered Approach

The Airbrushed Layers Approach

Correcting Skin Tones with Color Airbrushing

Hand Tinting Photographs

Using Masked Layers to Hand-Tint Photographs

Hand-Tinting with Coloriage

Fixing Chromatic Aberration with Picture Window

Fixing Color Stains and Development Marks

#### **CHAPTER 7 MAKING MASKS**

Why Mask?

Many Ways to the Same Goal

Isolating Cracks

Making Masks from Colors

Exaggerating Color to Select Tarnish

Exaggerating Color to Select Scratches

Exaggerating Color for Hand-Tinting Masks

Five Ways to Mask Cellophane Tape Damage

#### **CHAPTER 8 DAMAGE CONTROL**

Simple Spotting

Polishing Out the Scratches

Finding Scratches with the Find Edges Filter

Minimizing Scratches with Noise Reduction and Layer Blends

Minimizing Scratches with Masks and Curves

Enhancing Color to Attack Scratches

#### Filling In the Cracks

Removing Fine Cracks with a Mask and Median Filtering

Removing Fine Cracks in Stages with Repeated Median Filtering

Whittling Away at Wide Cracks

#### Paving Over Tears and Holes

Using the Spot Healing Brush

#### Clearing the Debris

Eliminating Tarnish

Picking the Right Color for B&W

Dealing with Textured Prints

Repairing Mildew

#### **CHAPTER 9 TIPS, TRICKS, AND ENHANCEMENTS**

Save Time by Using Your Keyboard and Your Mouse

Capturing a Long Density Range in a Scan by Stacking Images

Descreening a Halftone

Getting the Most Detail out of Your Photograph

What Do You Do with a Tintype?

Stitching Scans Together

Improving the Original

#### **CHAPTER 10 BEAUTIFICATION**

Viewing Your Restorations at Arm's Length

Improving Tonality And Making The Photo More Lively

Unsharp Masking

ContrastMaster

De-Texturing the Photo

Dust & Scratches Filter

Sharpen And Smooth... Or Vice- Versa

#### **CHAPTER 11 EXAMPLES**

Example 1: Repairing an Old Glass Plate

Example 2: Repairing Color with a Good Scan

Example 3: Mother and Child—A "Legacy" Restoration Job

Example 4: A Faded E-1 Slide

Example 5: Reassembling an Astronomical Glass Plate

Example 6: A Rare and Historic Old Polaroid Example 7: Fixing a Photocopied Halftone Example 8: Restoring an Almost-Blank Photo Example 9: Restoring a Very Old, Large Print

#### **CHAPTER 12 PRINTING TIPS**

What's the Right Printer?

Choosing Your Print Media for Permanence

Profiling the Printer

ColorMunki

Toning the B&W Print

Display and Storage Conditions for Maximum Print Longevity

## **CHAPTER 13 ARCHIVING AND PERMANENCE**

The Special Needs of Digital Storage

In a Material World

Picking Up the Pieces

It's Just a Matter of Time

All Storage Is Not Created Equal

Can You Hear Me Now?

Babel Fish

Final Words

#### **HOW TO'S**

How to unmount a slide How to scan a faded B&W print How to scan a dark B&W print How to convert an RGB scan to grayscale How to scan a magazine or newspaper illustration How to improve color with a good scan How to inspect very dark parts of a scan How to scan color negatives How to determine what resolution to scan at How to photograph tarnished or textured prints How to evaluate contrast with a histogram How to change overall brightness and contrast with Curves How to use sample points with Curves How to Change Black and White Points and Avoid Clipping with Curves How to add contrast to midtones with Curves How to make a print look more brilliant and snappy by adding contrast to midtones with Curves How to lighten or darken a print with Curves How to bring out shadow tones with Curves

How to improve snapshots with the Shadow/Highlight adjustment

How to improve a copy print with the Shadow/Highlight adjustment

How to improve a copy print with ContrastMaster

How to correct uneven exposure with a Curves adjustment layer

How to do dodging and burning-in with masked Curves adjustment layers

How to improve contrast and highlight detail with a masked Curves adjustment layer

How to dodge and burn with a soft-light layer

How to recover a nearly blank photograph with "multiply" blends

How to improve contrast without making colors too saturated

How to fix harsh shadows on faces

How to use the History Brush as a dodging tool

How to retouch faces with a masked Curves adjustment layer

How to make a scan that produces good color

How to correct color with the midtone eyedropper

How to correct color with Picture Window Color Balance

How to correct color using Auto Color options

How to use layers to correct color separately from luminosity

How to improve color with Curves and Vibrance or Hue/Saturation adjustment layers

How to make skin tones smoother with Curves adjustment layers

How to retouch skin tones with an airbrush layer

How to refine skin tones with a Hue/Saturation adjustment layer

How to refine skin tones with SkinTune 2

How to fix a faded school portrait with airbrush layers

How to create neutral tones with a Hue/Saturation layer

How to hand-tint a photograph with masked layers

How to hand-tint a photograph with AKVIS Coloriage

How to remove color fringes from a photograph

How to remove developer stains from a color negative (now online at http://photorepair.com/dr1.htm)

How to improve color with Color Mechanic

How to eliminate tarnish from a photograph

How to select cracks with the Find Edges filter to make a mask

How to select cracks with the Picture Window Edge tool

How to enhance cracks for selection

How to select cracks with the help of a noise reduction progam

How to select tarnished parts of a photograph

How to use Channel Mixer to emphasize damage for masks

How to select damage by color with Image Calculations

How to select cellophane tape damage by color range

How to use Mask Pro to select cellophane tape damage

How to create a damage selection mask from a single color channel

How to clean up dust and scratches from a scan with the History Brush

How to clean up dust and scratches from a scan with masked layers

How to repair a badly scratched slide

How to minimize scratches using noise reduction and blended layers

How to minimize scratches in a print with Curves

How to minimize scratches in a print with multiple Curves adjustment layers

How to minimize scratches with color channels and channel mixing

How to fill in cracks in a print with a mask How to repair cracks in stages with Median filtering How to repair large cracks with repeated masking and filtering How to repair a torn negative (now online at http://photo-repair.com/dr1.htm) How to remove chemical and water spots How to eliminate tarnish and silvered-out spots How to minimize tape stains How to remove print surface textures with Neat Image How to remove print surface textures with Picture Window How to erase mildew spots How to erase mildew spots with the History Brush How to erase mildew spots with masked layers and Smart Filters How to scan very contrasty photographs How to eliminate the dots from newspaper photographs How to increase sharpness and fine detail in a photograph How to make a photograph look like a tintype How to combine scans to make one large photograph How to create a merged 'finished restoration' layer How to improve tonality with Unsharp Masking How to use Dust & Scratches to shave off the worst noise

# PREFACE

## What's New in the Second Edition

More than one-third of the text in this second edition of *Digital Restoration* is new material, but none of the information from the first edition has been lost. Older material that I cut out to make room for the new is available online at http://photo-repair.com/dr1.htm in the form of Acrobat files. I extracted these from the PDF proofs of the first edition of the book, so it's really like you're getting a substantially bigger book (for no additional money).

What's new in this edition? Here are the highlights:

- Chapter 3, "Software for Restoration," is entirely new. I'm using many new plug-ins and third-party software that really improve my productivity and make it even easier for me to do great restorations, and they're reviewed there (all the old reviews are online). The same is true for Chapter 11, "Examples," with the old examples moved online to make room for a new crop.
- There's a brand-new Chapter 10, "Beautification." Making truly attractive prints from a photograph is a whole art form in itself (one of the many hats I wear it is that of custom printer for a high-end clientele). This chapter instructs you on many of the techniques that I use to make prints that are considerably better than run-of-the-mill.
- Figuring out how to tackle a restoration job is often a challenge, so I've added a "Quick Diagnosis" guide to the end of Chapter 1. If you're not sure how to proceed on a restoration, look at the illustrations on these pages and see if there's a photo there that shows the same problem as yours. Next to that photo you'll find pointers to the pages in the book where I take on that problem.
- To further help the reader learned how to solve specific problems, I've reorganized the content of the book to better separate the How-To's from the main text. The instructions are more concise and to the point so that you won't have to read as much narrative to learn how to perform specific kinds of corrections.
- Finally, because my current computer is a lot more powerful than the one I had four years ago, I'm making a lot more use of adjustment layers and smart filters to do nondestructive corrections, and that's reflected in revised content. Nondestructive editing is the wave of the future, and it's a very good wave to catch.

Enjoy the new and improved *Digital Restoration from Start to Finish*.

pax, Ctein

## INTRODUCTION

## Why Restore Digitally?

I love reviving old photographs. I get almost as much pleasure from saving someone's cherished, but presumably lost, photograph as from printing a brand-new one of my own. I enjoy it so much that I even started a second business (http://photo-repair.com) just for doing digital photo restoration.

Digital photo restoration is no more magical nor mysterious than ordinary photographic printing ... and no less. It still feels like a minor miracle has occurred when a lovely photographic print, brand-new or restored to life, appears before my eyes. But whether it happens in the darkroom or at the computer, that miracle is based in established routine, using tools and techniques that anyone can learn. Experience and skill count for a lot, which is why I'm a good printer (and restorer), but it's not a secret art. Anyone can learn to restore photographs, just as anyone can learn to print.

Digital restoration recovers and restores a photograph to its proper glory while leaving the original object unaltered. You can restore almost any type of original photograph—color and B&W; slides, negatives, and prints; sheet film, roll film, and glass plates. You can even reconstruct full-color images from color separation films or plates. The restoration process doesn't involve any physical manipulation of the original photograph beyond making a high-quality scan. All the restorative work takes place in the computer, not on the original photograph, which means there's much less risk of damage to the original than with conventional physical photo restoration.

Digital restoration can work wonders; it usually produces much greater improvements in image quality than conventional physical restoration. It's possible to recreate truly beautiful photographs digitally, something that is often impossible with physical restoration. If restoring the image, not the original photograph, is what's important, digital restoration is the safest and the best way to resurrect a photograph.

Digital restoration has one other significant advantage over physical restoration: The results are theoretically permanent. A physical restoration of a photograph is subject to physical deterioration, just as the original photograph was. With modern materials and techniques, physical restorations will probably last longer than the original photographs did, but they won't last indefinitely; no physical artwork does. A digital restoration has a potentially unlimited life. As long as proper procedures and precautions are in place, it can be maintained indefinitely in its pristine and original form.

A physical restoration is a unique object, just as the original photograph was. That rarity may be part of its value, but it's also a curse; the restored artifact is just as prone to loss or destruction as it ever was. A digital restoration can be shared with others as prints or images on a screen, it can be duplicated

exactly, and it can be stored in multiple places. Once a photograph is digitally restored, its prospects for remaining part of our culture become vastly improved.

Digital restoration can have many goals (see Chapter 1, "The Big Picture"), but the primary objective is to resurrect the photograph that was originally there. The heart of what I do is not painting, drawing, or hand-tinting. Restoration is never a matter of mere retouching. The only time I "create" parts of a photograph is when that area in the original is so badly damaged that there is nothing of the image to be recovered.

When you are restoring a photo, you're doing much more than simply performing technical manipulation. Your goal may not even be strict restoration; you may also be reinterpreting the original photograph for different sensibilities and times, as you would when printing any photograph. Always think like a photographer, and never forget that you are working on a photograph made by some other photographer. Don't lose sight of this; you want to be "in their head," with the objective of making a beautiful photograph, not just a serviceable rendering.

You won't always know where you're going when you're doing a restoration, because originals are often so badly deteriorated that you can't even get a sense of what the photograph must have looked like until you're halfway done. That's different from most crafts, where the skilled artist can pretty well visualize what the final artwork should look like before ever picking up a tool. Nonetheless, when you start out, you'll have some idea in your head of where you want to take the work. Always maintain an aesthetic sensibility about what you are doing and why, and always remember to take that mental step back from the work, look at it, and ask yourself, "Does this photograph look *good?*"

#### About This Book

I'm big on workflow. As my friends The Flying Karamazov Brothers put it, "It doesn't matter how you get there if you don't know where you're going." That's why this book is much more than just a compendium of image processing tricks and techniques. I think it's important to understand the entire job of creating a digital restoration from start to finish. The core of restoration is the magic you perform digitally in your favorite image processing program, but that core means little if you don't have a good grasp of the complete work path, from getting the deteriorated photograph into the computer to preserving the restored image for the future. I want to make you aware of the context in which you do restoration and how to set up your working environment to do it.

This book mirrors the workflow as much as possible. The first three chapters set the stage on which you'll work. That's where I talk about your objectives and requirements for a restoration job, what computer hardware will best let you meet those goals, and what software is especially valuable for the restorer. I devote the fourth chapter to the subject of converting the photograph to digital form, because extracting the maximum useful amount of data from the photograph is the key to achieving a good restoration.

The heart of the restoration process (and of this book) is the digital techniques and tools that actually work the magic of restoration. Chapters 5 through 10 will teach you the "moves." You can read this book as an extended single course in restoration (that's kind of how I wrote it) or you can mine it for particular tricks and techniques you need to solve specific problems. Each chapter starts off with a list of "how-to's." Each how-to points to a place in the chapter where you can learn how to accomplish a particular task. All the how-to's are listed in their own table of contents (at the end of the regular table of contents) for easy reference.

What comes next is learning how to put those moves together to create a complete "performance." Chapter 11, "Examples," presents complete, step-by-step restorations that start with originals and proceed through to fully restored images. Chapter 11 sets a very high bar; I'm a perfectionist. Chapter 11 demonstrates the ultimate level of quality I can achieve in a restoration, but you don't have to go that far. Most of the time you'll find that considerably less effort will turn out great results. Many of the how-to's and examples in the other chapters are sufficient unto themselves. It doesn't take a lot of work to do a very satisfying restoration.

Once the restoration is complete, you'll need to get it back out of the computer. So, I finish the book with chapters on printing and archiving. It's not enough just to make a good print of the photograph you've restored. You should also take steps to ensure that the restoration file endures.

I could no more write a book about digital restoration that didn't focus on Adobe Photoshop than I could write a book on business planning that omitted Microsoft Excel. Photoshop is the big player in digital photography, and I'll be the first to acknowledge that it offers capabilities nothing else does.

I prepared most of the photographs and restorations for this book using Adobe Photoshop under Windows and Mac OS. Most of the software tools and techniques in this book work just as well under either OS (with a few exceptions); for the most part, the only difference is certain keystrokes.

Most of my methods work with earlier versions of Photoshop, although the further back you go, the more limitations you'll run into as far as what tools you can use. To prove that a restorer doesn't need the latest and greatest, one example in Chapter 11 is a restoration I did in the 1990s with Photoshop 5.5 running on a 233 MHz Pentium machine.

Photoshop isn't necessary. There are much less costly alternatives that will let you do restoration work efficiently. My goal is to give you skills and knowledge you can apply to do good restorations with any competent image processing program.

A good alternative for the serious worker who wants to spend under \$100 instead of more than \$500 (and is using a Windows machine or emulator) is Picture Window. I've worked extensively with this program as well as Photoshop. It's entirely capable and eminently affordable, and I talk more about it in Chapter 3, "Software for Restoration."

I use many different third-party plug-ins and software utilities for doing my restoration work. Chapter 3 provides summaries of all of them. If one of these tools catches your interest when you read about me using it elsewhere in the book, you can learn more about that program there. These tools and the cases to which I've applied them are also indexed in the back under "software."

#### About Other Books

Can you have too many Photoshop and digital printing books? Absolutely! I have a shelf full of excellent books, every one of which has something of value to impart. The problem is that you could spend your whole life reading books such as these and only two things would happen. The first is that you would never get any photographs made and printed, and the second is that eventually your brain would fill up and your head explode.

Some folks have undeniably proven themselves gurus in this field. I'll read anything by (the late) Bruce Fraser or Andrew Rodney. If you want to understand the underlying principles of Photoshop specifically and digital printing in general, these gentleman have it nailed. But the single book that I would say you absolutely, positively need to have on your shelf is Martin Evening's *Adobe Photoshop CS4 for Photographers* (also from Focal Press, just like the book you're holding in your hands). I can't think of a better book for telling you how to actually use the program.

I read it before sitting down to write this book. Every time I read something pertinent that I didn't know, I'd forgotten to include, or that I'd never had explained to me really clearly before, I flagged that page with a Post-It. I flagged a good 40 pages, and it's not as if I'm a beginner; I've been doing electronic (what we called it in the old days) printing for over 30 years. Point made?

The other book that ought to be on your must-buy list is Katrin Eismann's *Photoshop Restoration & Retouching,* third edition, from New Riders. Katrin is brilliant, even though she modestly claims otherwise. Her retouching skills are awesome, as is her ability to create entirely missing portions of photographs out of thin air. I'll never be close to her when it comes to wholesale recreation of absent imagery and fine-art retouching.

If you read and assimilate the two books just discussed and mine, you'll know enough to take over the world.

If you are interested in doing accurate restorations of old prints and want to understand better what they should look like and how they have deteriorated, there is no finer book than *Care and Identification*  *of 19th-Century Photographic Prints,* by James M. Reilly. Unfortunately, as of this writing, the book's out of print. Used copies are running an insane \$150. Recommended, nonetheless, for the dedicated restorer.

#### Keeping in Touch

Long-time readers know that I'm always happy to answer questions and provide helpful advice whenever I can. If you have any questions about the content of this book or need any assistance in matters photographic, feel free to e-mail me at ctein@pobox.com. Should that e-mail address change, you'll still be able to reach me through my Websites, Ctein's Online Gallery (http://ctein.com) and Digital Photo Restoration by Ctein (http://photo-repair.com).

Photo-repair.com has a "hidden" Web page devoted to this book at this URL: http://photorepair.com/photobook.htm. This section of my site contains sample image files from this book for you to work with. The folks who provided their personal photographs for this book have generously given permission for me to put the files online for your private enjoyment. You can download them to practice restoration techniques. These files are for your personal use on your computer only. Do not redistribute them, publish them, post them on your Website, or link to them.

As mentioned in the Preface, all the content I excised from the first edition to make room for new material is available online on a "public" page at http://photo-repair.com/dr1.htm in the form of Acrobat files, extracted from the proofs for the first edition of this book.

#### Acknowledgments

First and foremost, I would like to thank my former editor, Diane Heppner, who proposed this book and encouraged me to write it, and my current editor, Cara Anderson, who has demonstrated remarkable and gracious patience and understanding as this second edition slouched its way toward reality. Danielle Monroe, Monica Mendoza, and Kara Race-Moore did a wonderful job of transforming my text and illustrations into this finished book.

Paula Butler, Laurie Toby Edison, and Carol Everhart Roper read every last word of the original manuscript and corrected my grammar, punctuation, logic, and clarity; their assistance was incalculably valuable. A special thanks goes out to David Dyer-Bennet for generously providing the fine cover photograph of me and Elmo.

Finally, I would like to thank those wonderful folks who provided the personal and family photographs that serve as examples throughout this book: Dan Becks, Scott Brock, Grace Butler, Emilio Castrillo, Lloyd Chambers, Tee Corinne, Howard Davidson, Jules Dickinson, Bayla Fine, John Fleshin, Sarah Goodman, Bill Jemison, Ericka Johnson, Stuart Klipper, Scott Lewis, Laura Majerus, Clyde

McConnell, Ron Mowry, Myrna Parmentier, Jane Reber, Carol Everhart Roper, Kiril Sinkel, and Steve Schoen.

## About the Author

 Ctein is the author of several hundred magazine articles on photographic topics and of *Post Exposure: Advanced Techniques for the Photographic Printer* (Focal Press, 2000). He has been doing darkroom printing for 40 years and is one of the few remaining practitioners of the art of dye transfer printing. He has been making electronic and digital prints for over 30 years. Ctein resides in Daly City, California, in a house that overlooks the ocean, with his companion of 20 years, Paula Butler, along with 20,000 books, too many computers and printers, and four demented psittacines.